Sidang Tugas Akhir Online

**CARA MENGGUNAKAN SIDANG TA ONLINE : [INFO LENGKAP](https://dosen.yai.ac.id/v5/dokumen/PORTAL_DOSEN_SIDANG_ONLINE_NEW_.pdf)**

**CARA MENGINPUT NILAI SIDANG TA ONLINE : [INFO LENGKAP](https://dosen.yai.ac.id/v5/dokumen/PORTAL_DOSEN_SIDANG_ONLINE_INPUT_NILAI_.pdf)**

**CATATAN :**

- **UNTUK SIDANG ONLINE MEMBUTUHKAN AKSES INTERNET YANG CUKUP, JIKA ADA KENDALA KOMUNIKASI DAPAT DILAKUKAN MELALUI MENU PESAN**
- **DIBUTUHKAN PERANGKAT KOMPUTER YANG DILENGKAPI SPEAKER, MICROPHONE, DAN WEBCAM UNTUK BERKOMUNIKASI**

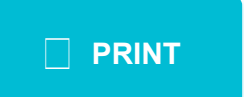